# **FORMATION**

# **FORMATION – PAO / 3D / VIDÉO** ILLUSTRATOR - INITIATION

#### **OBJECTIFS & COMPÉTENCES PROFESSIONNELLES VISÉES**

- Assimiler les techniques de création graphique vectorielle avec le logiciel Illustrator de la suite Adobe
- Gérer l'interface de travail, la méthodologie
- Modifier un logo, une icône, une esquisse ou une typographie

## **3 jours - 21 heures**

**INTER ou INTRA SUR-MESURE**

# **1050 €** en inter\*

\*pour les tarifs INTRA et demandeurs d'emploi : merci de nous consulter.

#### **Prérequis et accessibilité**

Connaissances de base de l'environnement informatique.

Si vous êtes en situation de handicap, merci de nous contacter afin que nous puissions vous accompagner et vous orienter au mieux dans votre demande et vos démarches.

#### **Moyens pédagogiques et encadrement**

Formation dispensée en présentiel ou à distance (sur demande) par un formateur expert de création graphique, retouches et PAO : apports théoriques, exercices de mise en situation professionnelle.

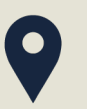

#### **LIEU DE FORMATION**

Modula Formation (Bordeaux Lac, Bayonne, Limoges, La Rochelle) et/ou à distance

### **DÉLAIS D'ACCÈS**

Variable en fonction de votre statut, du financeur et de notre planning inter

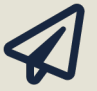

**SUITE DE PARCOURS**

Illustrator - perfectionnement

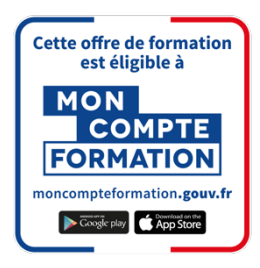

#### **Modalités d'évaluation :**

**PAO\_ILL-1**

Avant la formation : audit des besoins et du niveau

A la fin de la formation : évaluation de la compréhension et de l'assimilation des savoirs et savoirfaire par le formateur

**Formation qualifiante :** attestation de fin de formation (appelée « certificat de réalisation ») **Formation certifiante :** possibilité de suivre la formation « Illustrator – Perfectionnement » et de passer la certification TOSA RS6205– éligible au CPF enregistrée depuis le 14/12/2022 auprès de France Compétences (valide 5 ans). Modula Formation possède l'habilitation du certificateur ISOGRAD pour faire passer la certification TOSA Illustrator sur cette formation.

#### **www.modula-formation.com**

**Raymond Manaud 33520 BRUGES**

#### **PROGRAMME FORMATION ILLUSTRATOR - INITIATION**

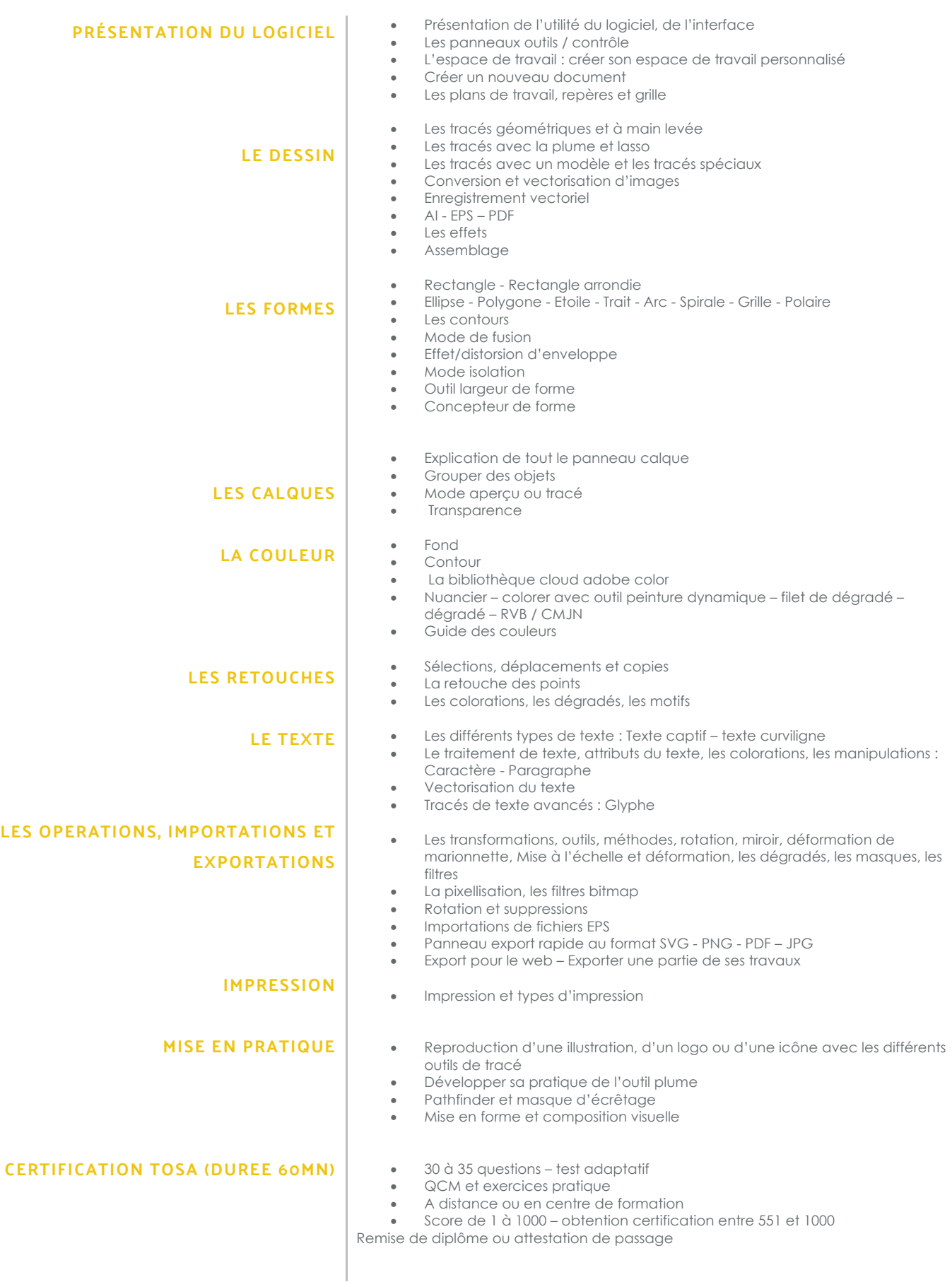

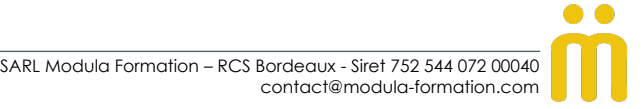